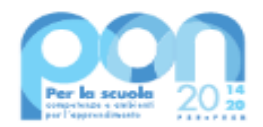

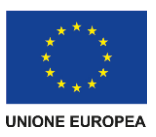

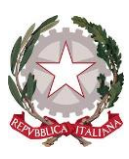

*Ministero dell'Istruzione e del Merito* 

*Unità di missione del Piano nazionale di ripresa e resilienza* Programma operativo nazionale "Per la Scuola – Competenze e ambienti per l'apprendimento" 2014-2020

Prot. AOOGABMI - 16058 Roma, 05/02/2024

Al Dirigente Scolastico SCUOLE SECONDARIE I GRADO I.C. 1' D'ACQUISTO - LEONE VIA INDIPENDENZA,1 80038- POMIGLIANO D'ARCO NAPOLI NAIC8G1003

OGGETTO: Fondi Strutturali Europei – Programma Operativo Nazionale "Per la scuola, competenze e ambienti per l'apprendimento" 2014-2020. Asse I – Istruzione – Fondo Sociale Europeo (FSE). Asse I – Istruzione – Obiettivi Specifici 10.2 – Azione 10.2.2 – Nota di Adesione prot. n. 134894 del 21 novembre 2023 – Decreto del Ministro dell'istruzione e del merito 30 agosto 2023, n. 176 – c.d. "Agenda SUD". Avviso per adesione all'iniziativa*.* **Autorizzazione progetti.**

La presente nota di autorizzazione ha per oggetto il/i progetto/i (nel prosieguo "progetto") presentato/i dalla scuola NAIC8G1003 con codice/i CUP B54D23004890001, in risposta alla nota prot. n. 134894 del 21 novembre 2023 - Decreto del Ministro dell'istruzione e del merito 30 agosto 2023, n. 176 – c.d. "Agenda SUD", emanata nell'ambito dell'Asse I del Programma Operativo Nazionale "Per la Scuola" 2014-2020.

Si ricorda che la gestione dei progetti si avvale di due piattaforme informatiche e precisamente:

"Gestione degli Interventi (GPU)", destinata ad accogliere tutti i dati di carattere fisico/procedurale rilevanti;

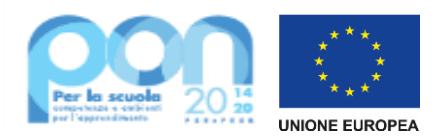

Viale Trastevere, n. 76/a – 00153 Roma §§§§ 06-5849.3986 Indirizzo di posta elettronica ordinaria: [pnrr@istruzione.it](mailto:pnrr@istruzione.it) Indirizzo di PEC: pnrr@postacert.istruzione.it

ISTITUTO COMPRENSIVO PRIMO D'ACQUISTO - LEONE - C.F. 93076670632 C.M. NAIC8G1003 - AF4F7ED - AOO **Prot. 0000804/E del 09/02/2024 13:36

IV.2 - Attività extracurricolari**

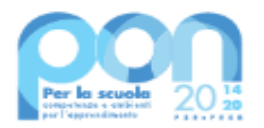

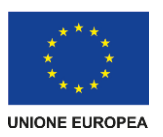

"Gestione Finanziaria (SIF 2020)", destinata ad accogliere le richieste di rimborso (CERT\_S) e saldo (REND\_S), nonché utile a visualizzare lo stato di avanzamento dei pagamenti erogati alla scuola.

**Codesta istituzione scolastica è invitata a confermare la presa visione della presente nota autorizzativa direttamente dalla funzione del sistema informativo SIF2020 denominata "Fascicolo di attuazione" attiva al seguente link <https://nuofse.pubblica.istruzione.it/SIF2020-Menu>**.

# **1. IMPORTO DEL PROGETTO**

L'importo complessivo del progetto è €. € 69.898,80 come indicato nella tabella sottostante:

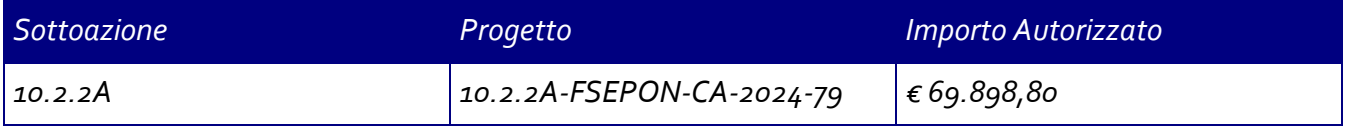

#### Di seguito si elencano i rispettivi moduli:

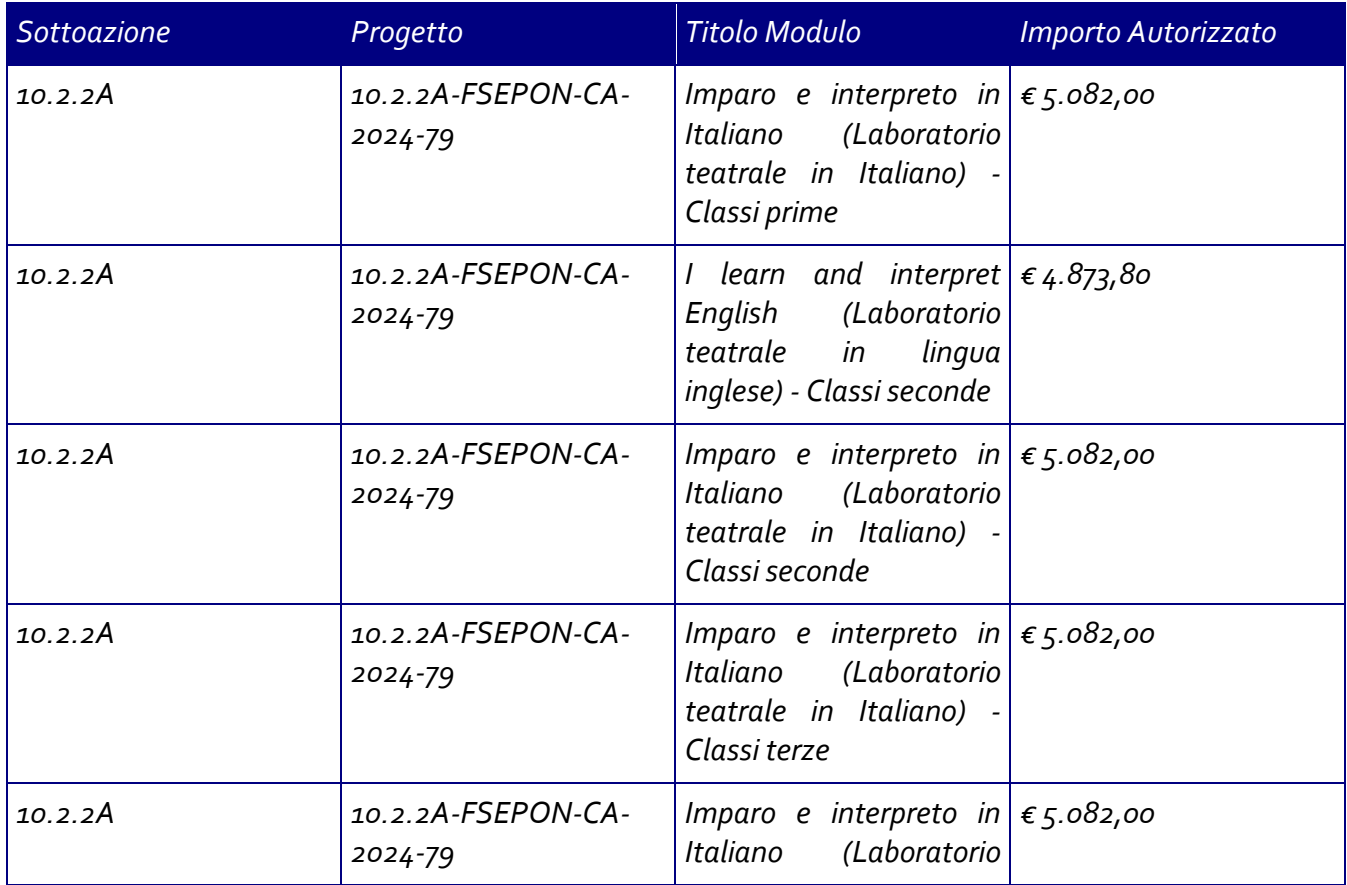

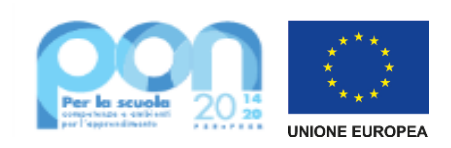

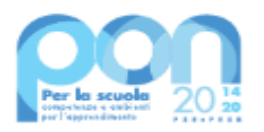

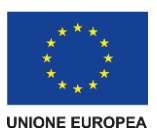

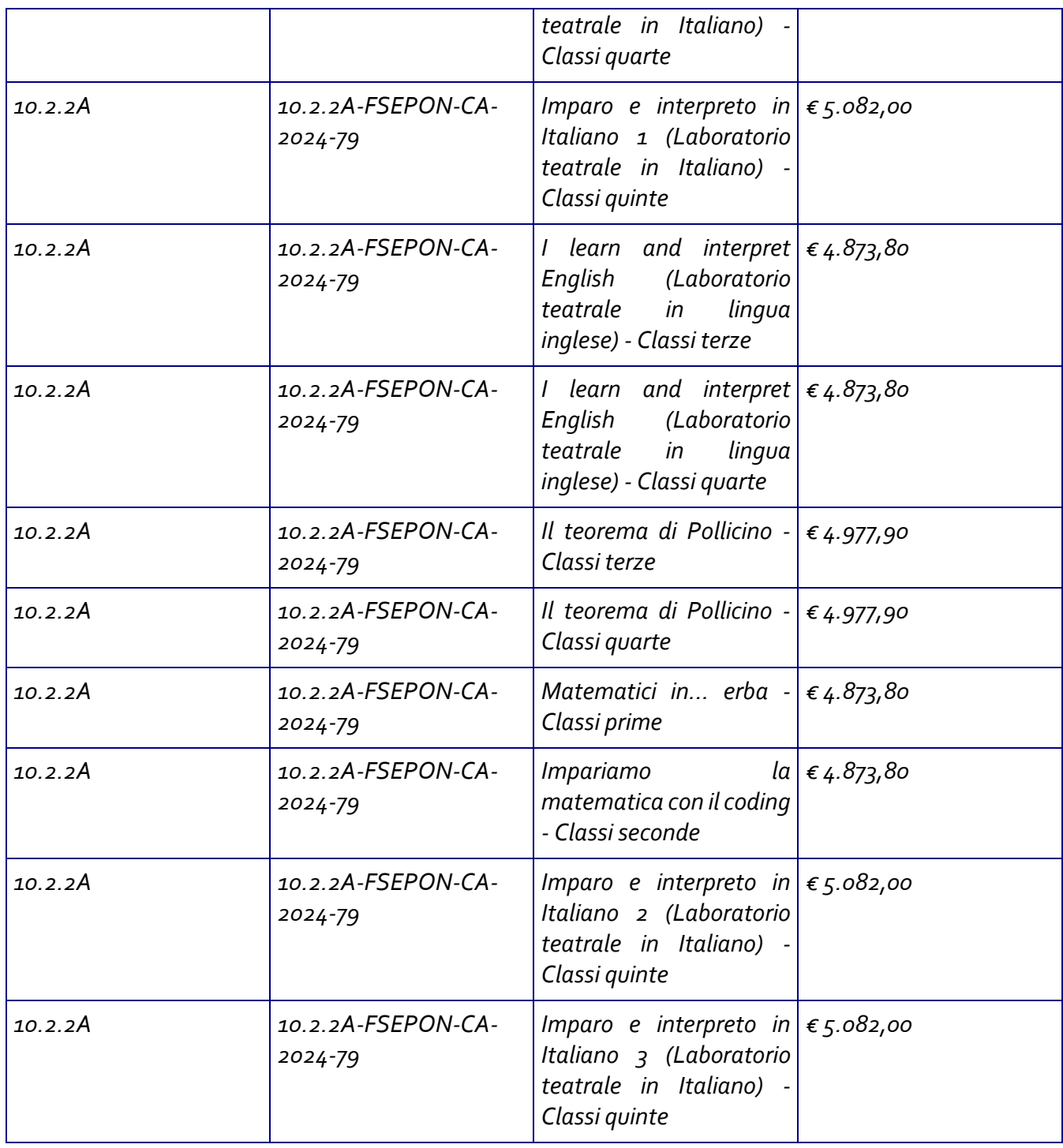

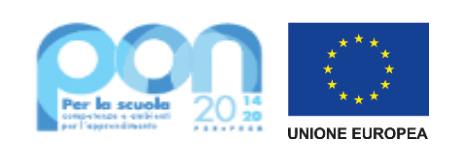

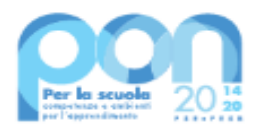

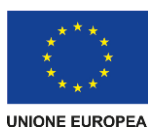

### **2. MODALITA' E TEMPI DI ATTUAZIONE DEL PROGETTO**

In considerazione della chiusura della Programmazione 2014-2020, le attività formative afferenti ai progetti autorizzati dovranno essere realizzate e concluse entro il termine del **31 agosto 2024,** data massima per effettuare la Chiusura del/i Progetto/i in GPU tramite l'apposita funzionalità di "Chiusura progetto".

Il progetto dovrà essere attuato dall'istituzione scolastica nel rispetto delle disposizioni impartite, documentando le attività di realizzazione nelle specifiche aree presenti all'interno del sistema informativo GPU e SIF. La scuola dovrà, altresì, rendersi disponibile ai controlli e alle valutazioni previsti. In particolare, si precisa che per gli interventi che prevedono il ricorso a costi unitari standardizzati sono previste verifiche *in loco* e *in itinere* senza preavviso, concernenti l'effettiva realizzazione dell'intervento. Si richiama, pertanto, la necessità di mantenere la calendarizzazione degli incontri sempre aggiornata per non incorrere in rilievi. In particolare, eventuali modifiche nel calendario delle lezioni dovranno essere apportate **entro e non oltre le ore 9.30 del giorno in cui si svolge l'attività formativa** per consentire la programmazione delle verifiche *in itinere*. Infatti, nel caso in cui il controllore constati la mancata tenuta della lezione a fronte di quanto previsto sul sistema informativo GPU, l'operazione di verifica terminerà con esito negativo.

Per quanto riguarda le modalità di attuazione e di gestione, le tipologie e i costi, i progetti autorizzati devono essere attuati in piena corrispondenza con quanto indicato nella presente nota e con la nota di adesione richiamata in oggetto e con le altre disposizioni emanate dall'Autorità di gestione quali: le "Disposizioni e istruzioni per l'attuazione delle iniziative cofinanziate dai Fondi Strutturali Europei 2014 – 2020" (prot. AOODGEFID-29583 del 09/10/2020e s.m.i), il Manuale operativo di gestione (MOG) e gli altri manuali operativi GPU e SIF. Dette disposizioni sono reperibili e consultabili al seguente indirizzo: [http://www.istruzione.it/pon/ponkit\\_disposizioni.html.](http://www.istruzione.it/pon/ponkit_disposizioni.html)

Si ricorda che a conclusione delle attività formative di tutti i moduli l'Istituzione scolastica dovrà procedere alla chiusura del progetto, completando l'inserimento dei dati e della documentazione prevista come illustrato nel Manuale operativo di gestione. Il Dirigente scolastico, infine, all'atto della chiusura del progetto, compilerà gli indicatori trasversali e la scheda di autovalutazione.

## **3. CONTABILITÀ E ACQUISIZIONE NEL PROGRAMMA ANNUALE**

**Il finanziamento previsto a valere sul PON –** Fondo Sociale Europeo (FSE), **dovrà essere iscritto** nelle ENTRATE – modello A, aggregato 02 – "Finanziamenti dall'Unione Europea" (liv. 1 aggregato) – 01 "Fondi sociali europei (FSE)" (liv. 2 - voce), istituendo la sottovoce "PON Per la scuola (FSE)" (liv. 3) del Programma Annuale previsto dal decreto interministeriale n. 129 del 29 agosto 2018 (Regolamento recante le istruzioni generali sulla gestione amministrativo-contabile delle Istituzioni Scolastiche).

Per la registrazione delle SPESE, nel suddetto Mod. A, dovrà essere istituita obbligatoriamente, nell'ambito dei Progetti (liv. 1) – P02 XXXX (liv. 2), la specifica voce di destinazione (liv. 3) "Agenda Sud"

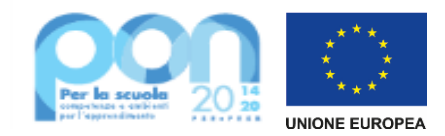

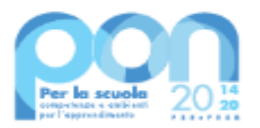

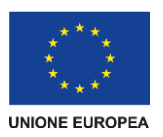

- Nota di adesione n. n. 134894 /2023" e, in esso, dovrà sempre essere riportato il codice identificativo del progetto assegnato nella nota autorizzativa e nel sistema informativo.

Rispetto a tale aggregato il Dirigente potrà, con proprio decreto, disporre le relative variazioni (cfr. D.I. n. 129/2018, art. 4 comma 4 e art. 10 comma 5).

Per il progetto occorrerà predisporre la Scheda illustrativa finanziaria (Mod. B), prevista dall'art. 5, comma 5 del medesimo Regolamento, e, in coerenza con le previsioni del PTOF, trovare evidenza nella specifica attività di verifica, modifica e assestamento al Programma Annuale (cfr. D.I. n. 129/2018, art 10). Si ricorda, infine, che le assegnazioni relative ad iniziative finanziate nell'ambito del PON sono vincolate alle destinazioni prestabilite: nel caso di progetti che si sviluppano su più esercizi finanziari, le somme non impegnate al 31 dicembre confluiranno, pertanto, come economie nell'avanzo di amministrazione e dovranno essere riportate nella competenza dell'esercizio successivo ai sensi dell'art. 5, comma 6, del soprindicato decreto interministeriale n. 129 del 28.08.2018. Particolare attenzione dovrà essere usata nella tenuta del registro del partitario delle entrate e delle spese, in quanto in essi dovranno essere dettagliatamente iscritti tutti gli accertamenti/riscossioni e gli impegni/pagamenti (cfr. D.I. n. 129/2018 – art. 40, comma 3).

## **4. MODALITÀ DI EROGAZIONE DEL FINANZIAMENTO**

Il processo del finanziamento prevede l'erogazione di:

- un acconto che corrisponde ad una percentuale calcolata sul costo complessivo del progetto; l'acconto viene predisposto a seguito dell'avvio del primo modulo registrato nel sistema informativo GPU;
- rimborsi calcolati sulla base delle certificazioni inserite a sistema attestanti i moduli già chiusi;
- il saldo è corrisposto alla chiusura del progetto a seguito dell'invio del modello di rendicontazione "REND S" e alla conclusione, con esito positivo, dei controlli di primo livello.

Si ricorda che a conclusione di ogni singolo modulo, l'istituzione scolastica potrà procedere alla richiesta di rimborso, inviando la certificazione nella piattaforma finanziaria (SIF2020). Il modello è un *format* precompilato direttamente dal sistema (non modificabile) che calcola, in automatico, l'importo corrispondente alle attività svolte e riconoscibili per ogni singolo modulo realizzato. La certificazione tiene conto delle ore di formazione effettivamente erogate da parte delle diverse figure professionali e delle effettive presenze degli studenti. Si ricorda che ha assoluta rilevanza il numero totale delle ore registrate dal singolo partecipante e non il numero totale delle presenze giornaliere. Il sistema informativo, alla chiusura di ogni modulo, ordina gli studenti in base al più alto numero di ore di frequenza al fine di garantire il maggior rimborso possibile fino al numero massimo degli iscritti inseriti in fase di adesione. La possibilità di integrare il numero dei partecipanti indicato in fase di adesione consente solo di avere un maggior numero di studenti che possano concorrere al calcolo per il più alto riconoscimento dell'area gestionale.

L'inserimento della CERT\_S, pertanto, rappresenta l'atto formale con il quale l'istituzione scolastica chiede ufficialmente il rimborso del percorso formativo. La "CERT\_S" può contenere la richiesta di rimborso di uno o più moduli. Si raccomanda, comunque, l'inserimento cumulativo di più moduli in un'unica certificazione laddove gli stessi abbiano una data di chiusura ravvicinata, ciò al fine di velocizzare i controlli di primo livello e i relativi rimborsi.

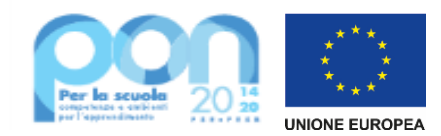

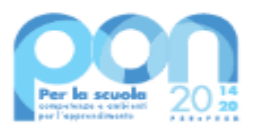

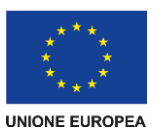

La certificazione da parte delle Istituzioni scolastiche è propedeutica al ricevimento di ulteriori risorse dopo il primo acconto.

Nel rispetto dei regolamenti europei, si fa presente che eventuali irregolarità nella gestione del progetto potranno comportare la sospensione immediata dei finanziamenti e la restituzione da parte dell'Istituzione scolastica dei fondi eventualmente già ricevuti.

### **5. PIANO FINANZIARIO A COSTI STANDARD (UCS – UNITÀ DI COSTO STANDARD)**

La Programmazione 2014-2020 ha introdotto nuove forme di sovvenzioni e assistenza con l'art. 67, punto 1, comma b) "Tabelle standard di costi unitari" del Regolamento (UE) n. 1303/2013 e con le "Opzioni semplificate in materia di costi" con l'art. 14.1 del Regolamento (UE) n. 1304/2013.

Nel rispetto di quanto sopra, si comunica che le presenti azioni saranno gestite nei confronti dei beneficiari secondo quanto previsto dal citato art. 67 (tabelle standard di costi unitari) che per queste azioni corrisponde alla tipologia di UCS approvata dall'Autorità di Gestione così ripartita:

- 1. Costi della formazione (costi delle singole figure professionali per ora di formazione euro 70,00/h per esperto ed euro 30,00/h per il tutor);
- 2. costi di gestione (euro 3,47 per ora per partecipante);
- 3. eventuali costi aggiuntivi:
	- a) **mensa** (euro 7,00/allievo/giornata).

Ai fini della quantificazione della mensa in fase di autorizzazione, per singolo percorso formativo l'UCS mensa (7,00/partecipante/giornata) è stato moltiplicato per un numero prestabilito di giornate a percorso: (10gg/30/h – 20gg/60/h – 34<sup>1</sup> gg/100h) derivante da una ipotesi di realizzazione di 3 ore giornaliere:

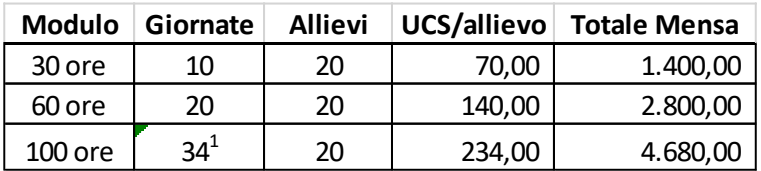

Poiché per la mensa il rimborso viene riconosciuto al singolo partecipante solo al raggiungimento del 75% delle ore di formazione, è ammissibile anche una organizzazione giornaliera diversa da quella standard calcolata in fase di autorizzazione. Il valore riconosciuto per singolo partecipante (**70,00**/allievo per il percorso da 30/h, **140,00**/allievo per il percorso da 60/h e **234,00**/allievo per il percorso da 100/h, **sarà corrisposto solo per gli attestatari**.

<sup>1</sup> Le 34 giornate previsionali delle giornate utili al calcolo della mensa per il modulo da 100/h viene arrotondato per eccesso.

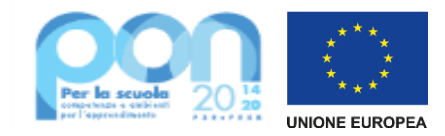

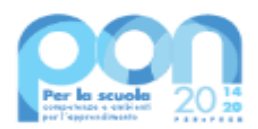

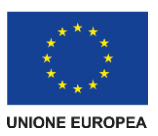

Per questo motivo la mensa deve essere considerata **parte integrante del percorso formativo** e tutti gli alunni partecipanti alla singola giornata di formazione (qualunque sia il numero delle ore giornaliere previste) ne devono usufruire.

#### b) **figura aggiuntiva** (euro 30,00/h).

 La "Figura aggiuntiva" è una figura formativa che, in orario diverso da quello calendarizzato per il percorso formativo, dedica un'ora con ogni allievo iscritto al modulo.

Ogni allievo, pertanto svolgerà (ad esempio in un modulo da 30 ore) 31 ore. 30 con Esperto e Tutor e 1 ora con la figura aggiuntiva.

I costi standard prevedono la co-presenza obbligatoria dell'Esperto e del Tutor in tutte le ore formative, pertanto, in caso di assenza non preventivata, la scuola dovrà riprogrammare l'incontro ovvero provvedere alla sostituzione della figura mancante come previsto dalle Disposizioni ed istruzioni e dalle FAQ.

In fase di gestione, è richiesta la puntuale e tempestiva compilazione delle sezioni relative al calendario e alla rilevazione delle presenze per i singoli moduli nel sistema informativo GPU.

## **6. DURATA E VALIDITÀ DEL PERCORSO FORMATIVO**

Si precisa che ciascun modulo formativo (da 30, 60 o 100 ore) non può mai essere suddiviso in due o più percorsi formativi.

L'attestato finale potrà essere rilasciato solo ai partecipanti che abbiano frequentato almeno il 75% delle ore del percorso formativo e potrà essere generato dal sistema GPU in fase di chiusura del modulo. A tal fine, si raccomanda alle Istituzioni scolastiche la quotidiana registrazione delle presenze degli studenti e dei formatori.

Si ricorda che, qualora il numero dei partecipanti scenda, per due incontri consecutivi, al di sotto **del numero minimo stabilito di 9 allievi** (8 per i casi previsti dalle "Disposizioni e istruzioni per l'attuazione delle iniziative cofinanziate dai Fondi Strutturali Europei 2014 – 2020"), si dovrà sospendere immediatamente il modulo e inserire la richiesta di chiusura anticipata in GPU. In caso di chiusura anticipata di un modulo sarà comunque possibile richiedere il rimborso per le ore svolte tramite il modello CERT\_S.

Il sistema, in automatico, riconoscerà alla scuola tutte le ore di formazione effettivamente realizzate e tutti i costi di gestione riparametrati sulla base del numero delle ore in presenza degli allievi.

Un costante monitoraggio delle presenze, a cura del Tutor d'aula, potrà consentire al Dirigente Scolastico di adottare i necessari provvedimenti per evitare la sospensione del percorso.

### **7. RINUNCE/REVOCHE**

Nel caso in cui l'Istituzione scolastica si trovasse nella necessità di rinunciare al progetto, a uno o più moduli o alla voce aggiuntiva "mensa", la richiesta di rinuncia dovrà essere effettuata esclusivamente tramite la funzione "Integrazione, Rinunce e Revoche" presente nel menù funzioni dell'applicazione SIF2020.

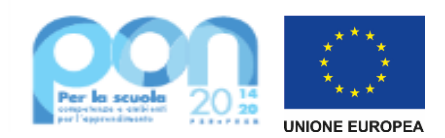

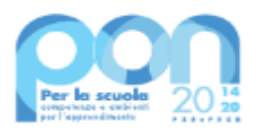

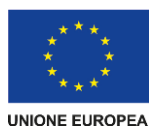

Nel caso in cui la voce aggiuntiva della "mensa" fosse stata prevista in fase di adesione per uno o più moduli, la richiesta di rinuncia dovrà essere effettuata **prima dell'avvio del modulo**. Una volta perfezionata la revoca della mensa da parte dell'Autorità di Gestione, sarà possibile avviare il modulo sulla piattaforma GPU.

#### **8. OBBLIGHI DEI BENEFICIARI IN TEMA DI INFORMAZIONE E PUBBLICITÀ**

Per quanto riguarda gli obblighi in tema di informazione, si rimanda alle note prot. n. AOODGEFID/11805 del 13.10.2016 e prot. n. AOODGEFID/3131 del 16.03.2017, entrambe disponibili nel sito dei Fondi Strutturali **[http://www.istruzione.it/pon/ponkit.html#sec\\_pub.](http://www.istruzione.it/pon/ponkit.html#sec_pub)** Si ricorda che l'attività di informazione e pubblicità è elemento obbligatorio di ogni intervento finanziato con le risorse finanziarie del Programma Operativo Nazionale "Per la Scuola" 2014-2020.

Informazioni e chiarimenti possono essere richiesti esclusivamente attraverso il servizio di ticketing, accessibile attraverso la sezione AIUTO della piattaforma GPU e utilizzabile per tutte le comunicazioni con l'Autorità di gestione, o reperiti nel sito web dedicato al PON all'indirizzo [http://www.istruzione.it/pon/.](http://www.istruzione.it/pon/)

IL DIRETTORE GENERALE

*Simona Montesarchio*

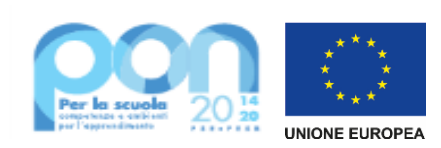